## **Contents**

## Preface

 $\bigoplus$ 

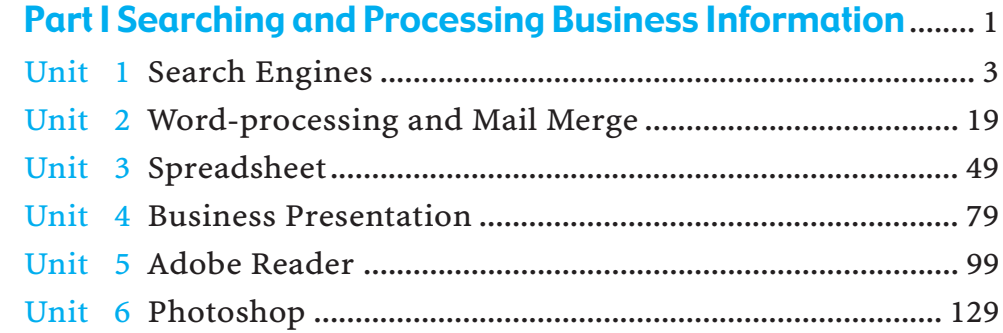

 $\Rightarrow$ 

## Part II Collection and Storage of Business Information.... 149

 $\color{red}\blacklozenge$ 

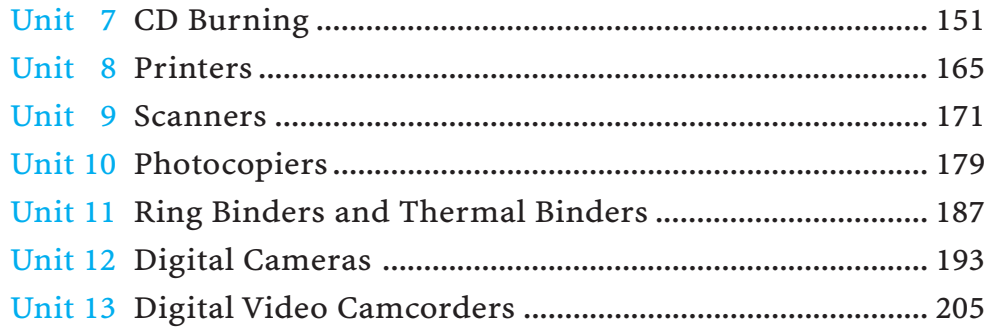

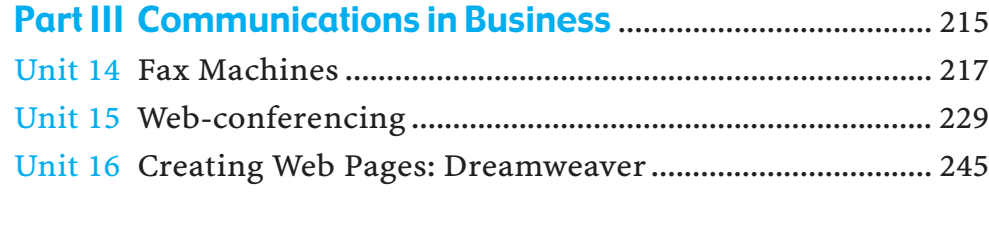

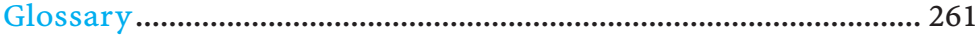

 $\clubsuit$